## **NC** 7/26/2011 **Exceptions Log**

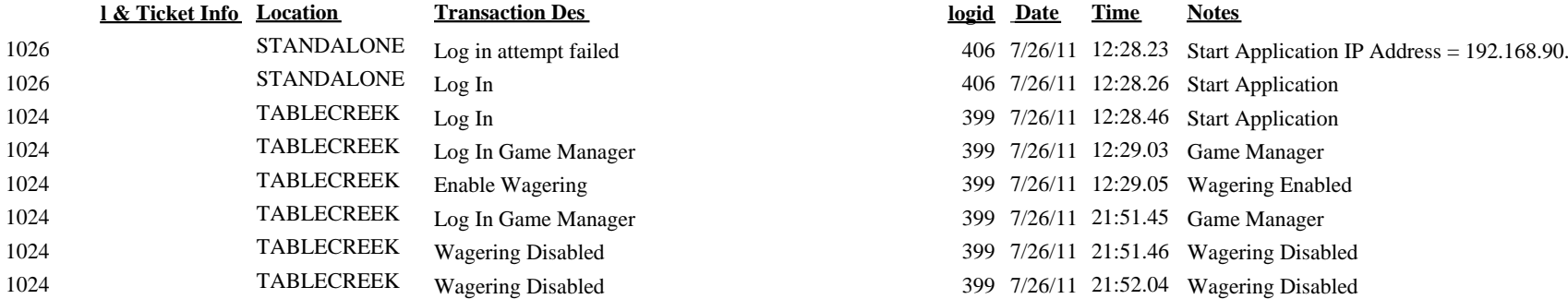

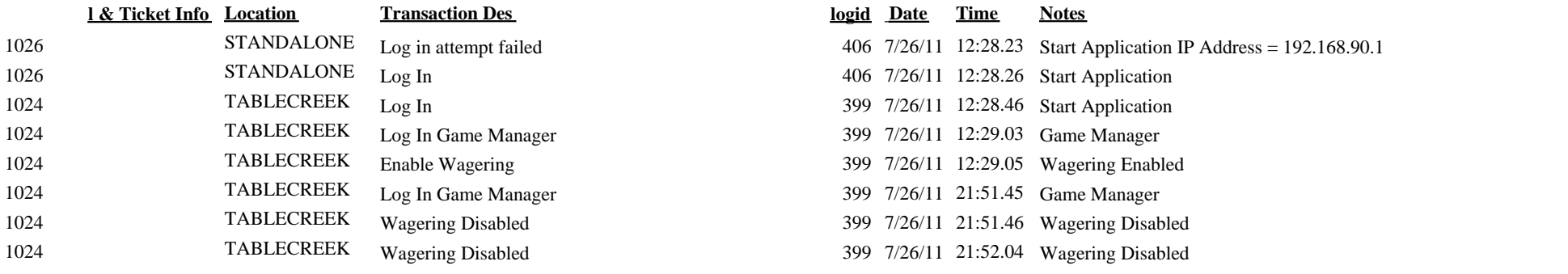